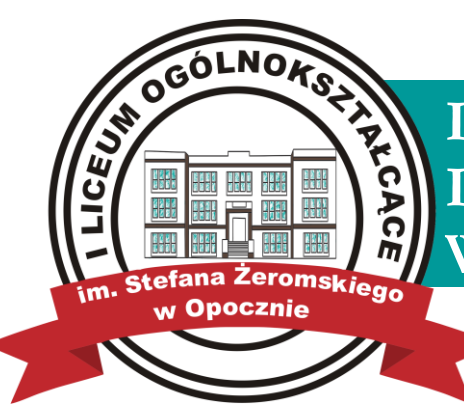

## **I LICEUM OGÓLNOKSZTAŁCĄCE IM. STEFANA ŻEROMSKIEGO W OPOCZNIE**

# **REGULAMIN DOTYCZĄCY ZASAD FUNKCJONOWANIA I KORZYSTANIA Z DZIENNIKA ELEKTRONICZNEGO**

#### **PODSTAWA PRAWNA**

- *1. Rozporządzenie Ministra Edukacji Narodowej z dnia 25 sierpnia 2017 r. w sprawie sposobu prowadzenia przez publiczne przedszkola, szkoły i placówki dokumentacji przebiegu nauczania, działalności wychowawczej i opiekuńczej oraz rodzajów tej dokumentacji, Dziennik Ustaw, rok 2017 pozycja 1646.*
- *2. Ustawa z dnia 29 sierpnia 1997 r. o ochronie danych osobowych. (tekst jednolity: Dz. U. 2002 r. Nr 101 poz. 926, z późn. zm.)*
- *3. Statut I Liceum Ogólnokształcącego im. Stefana Żeromskiego w Opocznie*

## **§ 1 POSTANOWIENIA OGÓLNE**

- 1. Celem regulaminu jest określenie zasad i możliwości korzystania z dziennika elektronicznego przez rodziców (prawnych opiekunów), uczniów oraz pracowników szkoły w sposób bezpieczny i zapewniający ochronę danych osobowych.
- 2. W szkole, dziennik elektroniczny działa i funkcjonuje za pośrednictwem strony [https://uonet.vulcan.net.pl.](https://uonet.vulcan.net.pl/014340) Oprogramowanie oraz usługi z nim związane dostarczane są przez firmę zewnętrzną, współpracującą ze szkołą. Podstawą działania dziennika elektronicznego jest umowa podpisana przez Dyrektora Szkoły i uprawnionego przedstawiciela firmy dostarczającej i obsługującej system dziennika elektronicznego. Szczegółową odpowiedzialność obu stron reguluje zawarta pomiędzy stronami umowa oraz przepisy obowiązującego w Polsce prawa.
- 3. Za niezawodność działania systemu, ochronę danych osobowych umieszczonych na serwerach oraz tworzenie kopii bezpieczeństwa, odpowiada firma nadzorująca pracę dziennika internetowego.
- 4. Do dziennika elektronicznego mają bezpośredni dostęp nauczyciele i uprawnieni pracownicy szkoły, uczniowie oraz ich rodzice (prawni opiekunowie) w zakresie udostępnionych im danych. Dostęp do dziennika elektronicznego jest bezpłatny dla wszystkich użytkowników .
- 5. Pracownicy szkoły zobowiązani są do stosowania zasad zawartych w poniższym dokumencie, przestrzegania przepisów obowiązujących w szkole.
- 6. Rodzicom na pierwszym zebraniu w nowym roku szkolnym i uczniom na początkowych godzinach wychowawczych, zapewnia się możliwość zapoznania się ze sposobem działania i funkcjonowania dziennika elektronicznego.
- 7. Użytkownik systemu dziennika elektronicznego zgodnie z ustawą o ochronie danych osobowych nie udostępnia zasobów dziennika osobom trzecim.
- 8. Wszystkie moduły składające się na dziennik elektroniczny, zapewniają realizację zapisów, które zamieszczone są w Wewnątrzszkolnych Zasadach Oceniania. Dokument ten dostępny jest na stronie internetowej szkoły.

#### **§ 2 KONTA W DZIENNIKU ELEKTRONICZNYM**

- 1. Każdy użytkownik posiada własne konto w systemie dziennika elektronicznego, za które osobiście odpowiada. Aby uzyskać dostęp do dziennika elektronicznego należy posiadać konto na poczcie elektronicznej (adres e-mail). Na konto będą przychodzić odpowiednie informacje dotyczące hasła lub jego zmiany.
- 2. Loginem w dzienniku elektronicznym jest e-mail poczty elektronicznej.
- 3. Hasło w dzienniku elektronicznym jest to ciąg znaków na kontach użytkowników. Hasło jest zmieniane przez system co 30 dni. Hasło musi się składać z co najmniej 8 znaków będących kombinacją liter i cyfr, dużych i małych znaków oraz znaków specjalnych.
- 4. Użytkownik jest zobowiązany dbać o zasady bezpieczeństwa posługując się loginem i hasłem do systemu, które poznał na szkoleniu (nauczyciele na radzie pedagogicznej, rodzice na zebraniu, uczniowie na zajęciach).
- 5. Każdy użytkownik poprzez login i hasło jest identyfikowany w systemie dziennika elektronicznego.
- 6. Hasło umożliwiające dostęp do zasobów sieci dziennika elektronicznego każdy użytkownik utrzymuje w tajemnicy również po upływie ich ważności.
- 7. W przypadku utraty hasła lub podejrzenia, że zostało odczytane/wykradzione przez osobę nieuprawnioną, użytkownik zobowiązany jest do natychmiastowej zmiany hasła.

- 8. W dzienniku internetowym funkcionują następujące grupy kont posiadające odpowiadające im uprawnienia:
	- 1) **ADMINISTRATOR VULCAN SERVICE** posiada uprawnienia wynikające z umowy.
	- 2) **ADMINISTRATOR SZKOŁY** zarządza wszystkimi danymi szkoły( jednostki, klasy, uczniowie, nauczyciele, przedmioty, lekcje), a w szczególności:
		- ma wgląd w listę kont użytkowników,
		- zarządza zablokowanymi kontami,
		- redaguje i edytuje dane wszystkich uczniów,
		- zarządza ocenami w całej szkole,
		- zarządza frekwencją w całej szkole,
		- zarządza listami klas,
		- ma wgląd w statystyki wszystkich uczniów,
		- ma wgląd w statystyki logowań,
		- przegląda oceny wszystkich uczniów,
		- przegląda frekwencję wszystkich uczniów,
		- ma dostęp do wiadomości systemowych,
		- ma dostęp do ogłoszeń szkoły,
		- ma dostęp do konfiguracji konta,
		- ma dostęp do wydruków,
		- ma dostęp do eksportów,
		- zarządza tygodniowym planem zajęć,
		- ma dostęp do wybranych opcji panelu dyrektorskiego.
	- 3) **DYREKTOR SZKOŁY** posiada uprawnienia administracyjne, a szczególności:
		- zarządza ocenami z prowadzonych przedmiotów,
		- zarządza tematami prowadzonych lekcji,
		- zarządza wszystkimi ocenami w klasie, w której dyrektor jest wychowawcą
		- zarządza frekwencją z prowadzonych przedmiotów,
		- edytuje dane wszystkich uczniów,
		- ma wgląd w statystyki wszystkich uczniów,
		- ma wgląd w statystyki logowań,
		- przegląda oceny wszystkich uczniów,
		- przegląda frekwencję wszystkich uczniów,
		- ma dostęp do wiadomości systemowych,
		- ma dostęp do ogłoszeń szkoły,
		- ma dostep do konfiguracji konta,
		- ma dostęp do wydruków,
		- ma dostęp do eksportów,
		- ma dostęp do raportów,
		- zarządza tygodniowym planem zajęć,
		- ma dostęp do danych znajdujących się w panelu dyrektorskim
	- 4) **WYCHOWAWCA KLASY** dysponuje następującymi uprawnieniami:
		- zarządza tematami prowadzonych lekcji,
		- zarządza ocenami z prowadzonych lekcji,
		- zarządza wszystkimi ocenami w klasie, w której nauczyciel jest wychowawcą jeśli szkolny administrator dziennika elektronicznego włączył takie uprawnienie,

- zarządza frekwencją z prowadzonych przedmiotów,
- zarządza frekwencją w klasie, w której nauczyciel jest wychowawcą.
- edytuje dane uczniów w klasie, w której nauczyciel jest wychowawcą,
- ma wgląd w statystyki wszystkich uczniów klasy, której nauczyciel jest wychowawcą,
- ma wgląd w statystyki logowań uczniów swojej klasy,
- przegląda oceny wszystkich uczniów klasy, której nauczyciel jest wychowawcą,
- przegląda frekwencję wszystkich uczniów klasy, której nauczyciel jest wychowawcą,
- ma dostęp do wiadomości systemowych,
- ma dostęp do ogłoszeń szkoły,
- ma dostęp do konfiguracji konta,
- ma dostęp do wydruków,
- ma dostęp do eksportów,
- zarządza swoim tygodniowym planem lekcji,
- zarządza tygodniowym planem lekcji swojej klasy.
- 5) **NAUCZYCIEL** dysponuje następującymi uprawnieniami:
	- zarządzanie tematami prowadzonych lekcji,
	- zarządzanie ocenami z prowadzonych lekcji,
	- zarządzanie frekwencją z prowadzonych lekcji,
	- wgląd w dane wszystkich uczniów,
	- przeglądanie ocen wszystkich uczniów w zakresie nauczanego przedmiotu,
	- przeglądanie frekwencji wszystkich uczniów w zakresie nauczanego przedmiotu,
	- dostęp do wiadomości systemowych,
	- dostęp do ogłoszeń szkoły,
	- dostęp do konfiguracji konta,
	- dostęp do wydruków,
	- dostep do eksportów,
	- zarządzanie swoim planem lekcji.

#### 6) **SEKRETARIAT**:

- pełny dostep do modułu Sekretariat;
- gromadzenie danych uczniów, niezbędnych do odwzorowania podstawowej dokumentacii:
- przebiegu nauczania: księgi uczniów, księgi ewidencji dzieci, rejestru legitymacji i innych dokumentów;
- dostarczanie danych uczniów na potrzeby egzaminów zewnętrznych;
- dostęp do wiadomości systemowych;
- dostęp do wydruków;
- dostęp do modułu wysyłania i odbierania wiadomości
- 7) **RODZIC** (prawny opiekun) po zalogowaniu się na swoim koncie ma dostęp w systemie do następujących danych:
	- listy loginów użytkowników uprawnionych do edycii danych związanych z jego dzieckiem.
	- informacji identyfikujących swoje dziecko tzn. w szczególności:
- I Liceum Ogólnokształcącego im. Stefana Żeromskiego w Opocznie
	- przeglądanie ocen swojego podopiecznego,
	- przeglądanie nieobecności swojego podopiecznego,
	- ma dostęp do uwag dotyczących swojego podopiecznego.
	- ma dostęp do wiadomości systemowych,
	- ma dostęp do komunikatów.

8) **UCZEŃ** w zakresie swoich uprawnień:

- przegląda własne oceny,
- przegląda własną frekwencję,
- korzysta z wiadomości systemowych,
- ma dostęp do komunikatów.

#### 9) **PEDAGOG**:

- dostęp w trybie odczytu do modułu Dziennik i Sekretariat (łącznie z danymi wrażliwymi);
- dostęp do modułu wysyłania i odbierania wiadomości;
- 9. Przypisanie osoby do danego konta, w szczególności tych dyrektorskich, nauczycielskich, sekretariatu oraz administratorskich mogą być zmieniane przez Szkolnego Administratora Dziennika Elektronicznego
- 10. Przypisanie do kont Rodzic są wykonywane przez wychowawcę, sekretariat szkoły lub szkolnego administratora e-dziennika.
- 11. Każdy użytkownik ma obowiązek dokładnego zapoznania się z POMOCĄ i REGULAMINAMI dostępnymi po zalogowaniu się na swoje konto. Zasady te są opisane w zakładce POMOC w dzienniku elektronicznym po zalogowaniu się na swoje bezpłatne konto na stronie [https://uonet.vulcan.net.pl.](https://uonet.vulcan.net.pl/014340)
- 12. Uprawnienia przypisane do kont mogą zostać zmienione przez Szkolnego Administratora oraz Administratora Vulcan Service. Aktualna lista uprawnień publikowana jest w dokumentacji Systemu dostępnej po zalogowaniu na kontach Dyrektora Szkoły oraz Szkolnego Administratora.

#### **§ 3 PRZEKAZYWANIE INFORMACJI W DZIENNIKU ELEKTRONICZNYM**

- **1.** W dzienniku elektronicznym do przekazywania i wymiany informacji służą moduły WIADOMOŚCI i UWAGI.
- **2.** Pracownikom szkoły, nie wolno udzielać żadnych poufnych informacji z dziennika elektronicznego. Wszystkie dane osobowe uczniów i ich rodzin są poufne. Nie wolno przekazywać żadnych informacji odnośnie np: haseł, ocen, frekwencji itp, rodzicom i uczniom, drogą telefoniczną, która nie pozwala na jednoznaczną identyfikację drugiej osoby.
- **3.** Dane osobowe lub informacje dotyczące ocen, zachowania czy frekwencji szkoła może udostępnić na żądanie osobiste lub pisemne instytucji wspomagającej pracę placówki takich jak: Policja, Prokuratura, Sąd itp.
- **4.** Moduł WIADOMOŚCI służy do komunikacji i przekazywania informacji. Należy go wykorzystywać, gdy potrzebna jest informacja zwrotna o przeczytaniu wiadomości lub odpowiedzi na pytanie, oraz gdy chcemy przekazać wiadomość tylko pewnej grupie osób np. uczniom tylko jednej klasy.

- **5.** Moduł WIADOMOŚCI nie może zastąpić oficjalnych podań, zgód, opinii lub zaświadczeń w formie papierowej, których obieg regulowany jest odrębnymi przepisami.
- **6.** Moduł WIADOMOŚCI może służyć do informowania o nagłej nieobecności ucznia w szkole oraz usprawiedliwiania tej nieobecności.
- **7.** Odczytanie informacji przez, rodzica zawartej w module WIADOMOŚCI, jest równoznaczne z przyjęciem do wiadomości treści komunikatu, co potwierdzone zostaje automatycznie odpowiednią adnotacją systemu przy wiadomości. Adnotację potwierdzającą odczytanie wiadomości w systemie uważa się za równoważną skutecznemu dostarczeniu jej do rodzica (prawnego opiekuna) ucznia.
- **8.** Jeżeli nauczyciel uzna, że zachowanie ucznia np. ucieczka z lekcji, niestosowne zachowanie itp. wymaga szczególnego odnotowania, powinien wysłać odpowiednią treść do rodzica (prawnego opiekuna) za pomocą modułu UWAGI.
- **9.** Wiadomości odznaczone jako UWAGI, będą automatycznie dodawane do kartoteki danego ucznia z podaniem:
	- daty wysłania
	- imienia i nazwiska nauczyciela wpisującego uwagę,
	- adresata
	- tematu i treści uwagi.
- **10.** Odznaczenie przez rodzica przeczytanej UWAGI w dzienniku elektronicznym, nie powoduje jej usunięcia z systemu.
- **11.** Za pomocą OGŁOSZEŃ można powiadamiać uczniów i rodziców o zebraniach z rodzicami, liście obowiązujących lektur itp. Moduł ten należy wykorzystywać, gdy nie potrzebna jest informacja zwrotna o przeczytaniu wiadomości lub nadesłanie na nią odpowiedzi.
- **12.** Moduł WIADOMOŚCI daje możliwość wyświetlania informacji razem lub osobno:
	- wszystkim uczniom w szkole,
	- wszystkim rodzicom lub prawnym opiekunom dzieci uczęszczających do szkoły,
	- wszystkim nauczycielom w szkole.
- **13.** Wszystkie informacje umieszczane w dzienniku elektronicznym, których celem jest zbiórka pieniędzy, przeprowadzanie spotkań czy zapisów na zajęcia, w których mogą wziąć udział osoby z poza szkoły, imprez o zasięgu ogólnoszkolnym organizowanych na terenie szkoły i innych o podobnej formie, muszą mieć akceptację dyrektora szkoły.
- **14.** Nie należy usuwać nieaktywnych ogłoszeń, kasować przeczytanych wiadomości, czy terminów wydarzeń. Po zakończeniu okresu klasyfikacyjnego SZKOLNY ADMINISTRATOR zamyka rok szkolny archiwizując dane oraz umożliwia poprawne odczytanie ich w przyszłości.

#### **§ 4 ADMINISTRATOR VULCAN SERVICE**

- 1. Po stronie firmy Vulcan wyznaczone są osoby, które odpowiedzialne są za kontakt ze szkołą. Zakres ich działalności określa umowa zawarta pomiędzy firmą i dyrektorem szkoły.
- 2. Zgodnie z umową pracownicy firmy Vulcan zobowiązani są do przestrzegania zapisów ustawy o ochronie danych osobowych.

#### **§ 5 SZKOLNY ADMINISTRATOR DZIENNIKA ELEKTRONICZNEGO**

1. Za poprawne funkcjonowanie dziennika elektronicznego w szkole odpowiedzialny jest Szkolny Administrator. W I Liceum Ogólnokształcącym im. Stefana Żeromskiego w Opocznie obowiązki te pełni wskazany przez dyrektora nauczyciel lub pracownik administracji.

- 2. Do obowiązków szkolnego administratora dziennika elektronicznego należy:
	- wprowadzanie nowych użytkowników systemu i przeszkolenie w tym celu wychowawców klas.
	- dokonywanie grupowej aktywacji kont użytkowników,
	- aktualizowanie danych potrzebnych do opracowania tygodniowych planów lekcji poszczególnych klas oraz nauczycieli,
	- wprowadzenie lub usunięcie danych ucznia lub nauczyciela z systemu,
	- przeniesienie danych ucznia z jednej klasy do drugiej klasy,
	- zapoznanie użytkowników z przepisami i zasadami użytkowania sytemu,
	- wykonywanie raz na miesiąc, archiwizacji danych z dziennika elektronicznego oraz zapisywanie kopii na nośnikach( płyta CD lub DVD),
	- informowanie o nowo utworzonych kontach ich właścicieli i wychowawców klas,
	- skreślenia lub usunięcia ucznia z listy klasy dokonać wydruku kartoteki danego ucznia celem umieszczenia go w Arkuszu Ocen danego ucznia,
	- promowanie i przedstawianie wszystkim użytkownikom, możliwości wykorzystywania danego systemu, stosowania modułów mogących usprawnić przepływ informacji w szkole.
	- przeprowadzanie dodatkowego szkolenia z obsługi systemu,
	- zgłaszanie dyrektorowi i firmie zarządzającej systemem przypadki naruszenia bezpieczeństwa, włamań do systemu i zagrożeń wynikających z niewłaściwego korzystania z oprogramowania,
	- udzielenie pomocy użytkownikom,
	- podejmowanie działań i czynności w celu zabezpieczenia i ochrony danych osobowych wynikających z korzystania z dziennika elektronicznego.

## **§ 6 DYREKTOR SZKOŁY**

- 1. Za kontrolowanie poprawności uzupełniania dziennika elektronicznego odpowiada wicedyrektor i dyrektor szkoły.
- 2. Do obowiązków dyrektora i wicedyrektora należą w szczególności:
	- aktualizowanie i uzupełnienie arkusza organizacyjnego do potrzeb dziennika elektronicznego,
	- monitorowanie i sprawdzanie poprawności prowadzenia przez nauczycieli dziennika elektronicznego,
	- przestrzeganie postanowień zawartych w umowie, mogących narazić działanie systemu informatycznego na utratę bezpieczeństwa,
	- dbanie o finansowe zapewnienie poprawności działania systemu np. zakup materiałów i sprzętu do drukowania i archiwizowania danych, szkoleń itp.,
	- wyznaczanie osób pełniących obowiązki szkolnego administratora dziennika elektronicznego,
	- organizowanie szkoleń dla:
		- nowo zatrudnionych nauczycieli szkoły,
		- uczniów na pierwszych organizacyjnych lekcjach np. na zajęciach komputerowych, informatyce lub godzinach wychowawczych,
		- rodziców uczniów.

## **§ 7 WYCHOWAWCA KLASY**

1. Każdego wychowawcę klasy obowiązują przepisy § 8– NAUCZYCIEL.

- 2. Dziennik elektroniczny danej klasy prowadzi wyznaczony przez dyrektora szkoły wychowawca klasy. Każdy wychowawca klasy jest odpowiedzialny za prowadzenie dziennika internetowego swojej klasy w zakresie opisanym w poniższym rozdziale.
- 3. Wychowawca klasy do 15 września każdego nowego roku szkolnego uzupełnia moduł EDYCJA DANYCH UCZNIÓW.
- 4. Jeżeli w danych osobowych ucznia nastąpią zmiany, np.: zmiana nazwiska, wychowawca klasy ma obowiązek dokonać odpowiednich poprawek w zapisie dziennika elektronicznego.
- 5. W ciągu 10 dni po zakończeniu każdego miesiąca, na podstawie statystyk wychowawca klasy dokonuje analizy frekwencji i postępów w nauce swojej klasy.
- 6. Dwa dni przed zebraniem klasyfikacyjnym (śródroczne lub roczne) Rady Pedagogicznej wychowawca klasy dokonuje wydruków odpowiednich statystyk, podpisuje je i przekazuje je wicedyrektorowi.
- 7. Wszystkie skróty stosowane w dzienniku elektronicznym zgodne są z WZO i wyjaśnione w panelu "Pomoc" dziennika elektronicznego.
- 8. Przed zakończeniem zajęć dydaktyczno-wychowawczych i opiekuńczych wychowawca klasy jest zobowiązany do dokładnego sprawdzenia dokonanych wpisów w dzienniku elektronicznym, ze szczególnym uwzględnieniem danych potrzebnych do wydruku świadectw.
- 9. Wychowawca klasy przegląda frekwencję za ubiegły tydzień i dokonuje odpowiednich zmian np. **usprawiedliwień, likwidacji podwójnych nieobecności** itp. W wyniku błędnego zaznaczenia nieobecności ucznia wychowawca klasy jest zobowiązany do poprawienia tego zapisu. Wychowawca klasy nie może dokonywać usprawiedliwień z wyprzedzeniem, wpisując je na zajęcia, które się jeszcze nie odbyły.
- 10. **Na koniec każdego miesiąca wychowawca powinien sprawdzić wpisy dotyczące frekwencji i tematów dokonywanych przez uczących w jego klasie nauczycieli. W przypadku braku wpisów powinien powziąć odpowiednie kroki celem usunięcia braków.**
- 11. Wychowawca jest zobowiązany do informowania w module WIADOMOŚCI (przynajmniej dzień wcześniej) innych nauczycieli o ewentualnych zwolnieniach uczniów z lekcji (np. udział w zawodach sportowych).
- 12. W dniu poprzedzającym zebrania z rodzicami wychowawcy mogą drukować z systemu dziennika elektronicznego zestawienia ocen, frekwencji i potrzebnych statystyk do wykorzystania w czasie spotkania z rodzicami.
- 13. Jeżeli rodzic (opiekun prawny) nie jest obecny na zebraniu, wychowawca klasy nie ma obowiązku dodatkowego zawiadamiania o ocenach poza określonym w szkole systemem dziennika elektronicznego. Nie dotyczy to propozycji ocen rocznych i końcowych z zajęć edukacyjnych i zachowania.
- 9. Wychowawca systematycznie dodaje i uzupełnia informacje o zebraniach i wywiadówkach oraz innych wydarzeniach klasowych.
- 10. Wychowawca wpisuje uczniom swojej klasy śródroczną i roczną ocenę z zachowania w odpowiedniej opcji dziennika elektronicznego, według zasad określonych w Wewnątrzszkolnych Zasadach Oceniania.
- 11. Na początkowych godzinach wychowawczych nauczyciel jest zobowiązany wyjaśnić uczniom zasady funkcjonowania dziennika elektronicznego w szkole.
- 12. Na pierwszym zebraniu z rodzicami wychowawca klasy ma obowiązek osobiście zebrać od rodziców adresy poczty internetowej oraz poczty internetowej ich dzieci. Na tym zebraniu przekazuje podstawowe informacje o tym jak korzystać z dziennika elektronicznego i wskazuje, gdzie i jak można uzyskać pomoc w jego obsłudze.

#### **§ 8 NAUCZYCIEL**

- 1. Każdy nauczyciel jest osobiście odpowiedzialny za systematyczne wpisywanie do dziennika elektronicznego:
	- ocen cząstkowych,
	- przewidywanych ocen rocznych i końcowych,
	- ocen klasyfikacyjnych śródrocznych i rocznych w klasach, w których prowadzi zajęcia według zasad określonych w WZO.
- 2. Nauczyciel osobiście odpowiada za poprawność danych wprowadzanych do systemu dziennika elektronicznego za pomocą komputera i ponosi za to całkowitą odpowiedzialność w tym zakresie.
- 3. Każdy nauczyciel może ustalać wagi poszczególnych ocen. Wagi ocen muszą być zgodne z zasadami określonymi w WZO. Każda ocena musi mieć przydzieloną kategorię, wagę oraz określenie, czy jest liczona do średniej.
- 4. W przypadku prowadzenia zajęć za nieobecnego nauczyciela, nauczyciel zastępujący ma obowiązek dokonywać zaznaczeń według zasad określonych w systemie dziennika elektronicznego:
	- W "MODULE LEKCYJNYM" musi wybrać opcję ZASTEPSTWO, a następnie zaznaczyć z listy odpowiedni ODDZIAŁ i ZAJĘCIA EDUKACYJNE odpowiednio przydzielone nauczycielowi, za którego prowadzi zajęcia,
	- Jeżeli nauczyciel prowadzi swoje zajęcia na godzinie za nieobecnego nauczyciela, w systemie dziennika elektronicznego wpisuje zajęcia według swojego rozkładu nauczania,
	- W przypadku kiedy zajęcia odbędą się na innej godzinie lub w innym dniu, niż wynika to z planu zajęć, nauczyciel w temacie lekcji, gdzie powinny odbyć się planowo zajęcia, wpisuje odpowiednią informację o tym, że lekcja odbyła się w innym terminie, podając datę i numer lekcji. Przeprowadzone zajęcia wpisuje tak, jak się odbyły.

#### **Obowiązkiem każdego nauczyciela jest w szczególności:**

- Realizować program nauczania wybierając tematy lekcji z ROZKŁADU ZAJEĆ lub wpisywać je samodzielnie.
- Uczestniczyć w szkoleniach organizowanych przez szkolnego administratora dziennika elektronicznego.
- Przestrzegać zasad zapewniających ochronę danych osobowych według przepisów obowiązujących w szkole.
- Na początku prowadzonych przez siebie zajęć osobiście sprawdzać i wpisywać do dziennika elektronicznego obecność uczniów na zajęciach, a następnie w trakcie trwania zajęć uzupełniać inne elementy np. oceny uzyskane przez uczniów.
- **Systematycznie wprowadzać tematy prowadzonych zajęć i sprawdzać ich realizację (oceny bieżące, uwagi, zapisy lekcji itp. uzupełnić najpóźniej w drugim dniu pracy ). Nie należy wpisywać tematów z wyprzedzeniem.**
- W przypadku pomyłki przy wprowadzeniu oceny lub nieobecności, dokonać niezwłocznie korekty,
- **Każdy nauczyciel ma obowiązek w dniu roboczym co najmniej raz sprawdzić na swoim koncie WIADOMOŚCI i OGŁOSZENIA oraz systematyczne udzielać na nie odpowiedzi. Spełnianie tego obowiązku jest kontrolowane przed dyrektora szkoły oraz administratora dziennika elektronicznego.**
- W terminie ustalonym przez dyrektora szkoły wystawić propozycje ocen,

- **Na tydzień przed klasyfikacyjnym zebraniem rady pedagogicznej wystawić i dokonać wpisu ocen śródrocznych lub rocznych w dzienniku elektronicznym. Na trzy dni przed Klasyfikacyjna Radą pedagogiczną nie wolno zmieniać proponowanych ocen śródrocznych lub rocznych z zajęć edukacyjnych i zachowania,**
- Na dzień przed zebraniem z rodzicami uzupełnić w dzienniku elektronicznym wszystkie oceny cząstkowe, na podstawie których w dniu zebrania z rodzicami drukowane będą w szkole odpowiednie kartki informacyjne dla rodziców,
- W trakcie opieki nad zespołem klasowym podczas wyjść do kina, teatru, muzeum itp. lub udziału klasy w uroczystościach lub imprezach szkolnych i środowiskowych wpisać frekwencję do dziennika elektronicznego, według takich samych zasad jakie określone są dla prowadzenia zastępstw, z zastrzeżeniem, aby| w temacie wpisać zaistniałą sytuację np.: "Udział klasy w uroczystościach obchodów rocznicowych związanych z wyzwoleniem Kołobrzegu", "Wyjście klasy na film pt. "Czarodziejka z Księżyca" itp.,
- W przypadku zwolnienia ucznia z zajęć w sytuacji, gdy bierze on udział w zawodach sportowych, konkursach wiedzy lub przedmiotowym, przeglądach artystycznych itp. poinformować o fakcie tym wychowawcę klasy, za pomocą WIADOMOŚC**I**,
- Umieszczać informacje w zakładce OCENY o każdej planowanej pracy klasowej (tworząc kolumnę PRACA KLASOWA), co umożliwi systemowi kontrolowanie ilości prac klasowych dla danego oddziału na warunkach określonych w WZO i blokowanie innych prac klasowych w ilości wykraczającej ponad dopuszczalną,
- Aktualizować swój plan lekcji podany na stronie szkoły w module TYGODNIOWY PLAN ZAJĘĆ, zachowując poprawne daty obowiązywania każdego planu,
- Dbać, aby uczeń lub osoba postronna nie miała dostepu do komputera z którego nauczyciel loguje się do dziennika elektronicznego,
- W razie jakichkolwiek podejrzeń o naruszeniu bezpieczeństwa, powiadomić szkolnego administratora dziennika elektronicznego,
- Po zakończeniu pracy pamiętać o wylogowaniu się z konta i ewentualnym wyłączeniu komputera ( jeżeli nie jesteśmy pewni czy w danej pracowni będą jeszcze odbywać się zajęcia w danym dniu).
- Utrzymywać powierzony mu sprzęt komputerowy w należytym stanie,
- Przed przystąpieniem do pracy sprawdzić czy sprzęt nie został w widoczny sposób uszkodzony. W przypadku zaistnienia takiego stanu rzeczy niezwłocznie powiadomić o tym szkolnego administratora.
- W przypadku alarmu ewakuacyjnego wylogować się z systemu.
- **Bezwzględnie przestrzegać zasad funkcjonowania i korzystania z e-dziennika.**

#### **§ 8 SEKRETARIAT**

- 1. Za obsługę konta Sekretariat odpowiedzialna jest wyznaczona przez dyrektora szkoły osoba, która na stałe pracuje w sekretariacie szkoły.
- 2. Moduł sekretariat działa na podstawie rozporządzenia w sprawie sposobu prowadzenia przez publiczne przedszkola, szkoły i placówki dokumentacji przebiegu nauczania.
- 3. Pracownik sekretariatu odpowiedzialny jest za prawidłowe wprowadzenie danych osobowych ucznia i jego rodziców/prawnych opiekunów potrzebnych do działania modułu dziennik lekcyjny.
- 4. Osoby pracujące w sekretariacie szkoły są zobowiązane do przestrzegania przepisów zapewniających ochronę danych osobowych i dóbr osobistych uczniów.

- 5. Pracownicy sekretariatu szkoły są zobowiązani niezwłocznie przekazać administratorowi dziennika elektronicznego wszelkie informacje dotyczące zmian stanu uczniów w poszczególnych klasach.
- 6. Pracownicy sekretariatu szkoły są zobowiązani do jak najszybszego przekazywania wszelkich informacji odnośnie nieprawidłowego działania i funkcjonowania dziennika elektronicznego lub zaistniałej awarii zgłoszonej przez nauczyciela, administratorowi dziennika elektronicznego.

## **§ 9 RODZICE – PRAWNI OPIEKUNOWIE**

- 1. Rodzice (prawni opiekunowie) mają swoje niezależne konto w systemie dziennika elektronicznego, zapewniające podgląd postępów edukacyjnych ucznia oraz dających możliwość komunikowania się z nauczycielami w sposób zapewniający ochronę dóbr osobistych innych uczniów.
- 2. Na początku roku szkolnego rodzic może zlecić aktywację konta szkole poprzez zgłoszenie tego faktu wychowawcy klasy i podanie swojego adresu poczty internetowej. Istnieje możliwość odrębnego dostępu do systemu dla obojga rodziców/opiekunów, muszą oni mieć jednak odrębną pocztę internetową. Istnieje również możliwość kontrolowania przez jednego rodzica/opiekuna więcej niż jednego rodzeństwa uczęszczającego do tej samej szkoły na jednym koncie.
- 3. Po otrzymaniu wiadomości powitalnej z systemu, rodzic ustawia hasło w swoim koncie.
- 4. Do obowiązków rodzica w szczególności należy:
	- Zapoznać się z zasadami funkcjonowania dziennika elektronicznego wprowadzonego w szkole,
	- Powiadamiać wychowawcę klasy o nieobecnościach swojego podopiecznego za pomocą komunikatów. Nie zwalnia to jednak rodzica z usprawiedliwienia nieobecności ucznia na zasadach określonych w Statucie szkoły.
	- Chronienie swojego konta w dzienniku elektronicznym szkoły i nie udostępnianie go swojemu dziecku ani innym nieupoważnionym osobom,
	- Uczestniczyć w szkoleniu dotyczącym korzystania z dziennika elektronicznego organizowanego przez szkołę.
- 5. Jeśli występują błędy we wpisach dziennika elektronicznego, rodzic ma prawo wniesienia zastrzeżeń bezpośrednio do nauczyciela lub wychowawcy, albo o tym fakcie powiadomić za pomocą WIADOMOŚCI wychowawcę klasy lub szkolnego administratora.

#### **§ 10 UCZEŃ**

- 1. Na początkowych godzinach wychowawczych, zajęciach komputerowych lub lekcjach informatyki uczniowie zapoznani będą przez nauczyciela z zasadami funkcjonowania dziennika elektronicznego w szkole, a następnie za zgoda rodziców zostaną im założone konta.
- 2. Przy obsłudze swojego konta w dzienniku elektronicznym uczeń ma takie same prawa, obowiązki i uprawnienia jak rodzic na swoim koncie.

## **§ 11 POSTĘPOWANIE W CZASIE AWARII**

- 1. Wszystkie awarie sprzętu komputerowego, oprogramowania czy sieci komputerowych, muszą być zgłaszane w dniu zaistnienia jednej z wymienionych osób:
	- szkolnemu administratorowi sieci komputerowej,
	- szkolnemu administratorowi dziennika elektronicznego,
	- pracownikowi sekretariatu szkoły.
- 2. Zalecaną formą zgłaszania awarii jest użycie wiadomości w systemie dziennika internetowego, jeśli nie jest to możliwe, dopuszcza się następujące powiadomienia:
	- osobiście,
	- telefonicznie.
	- za pomocą poczty e-mail.
- 3. Podczas wystąpienia awarii systemu, dyrektor szkoły ma obowiązek:
	- sprawdzić czy wszystkie procedury odnośnie zaistnienia awarii są przestrzegane przez nauczycieli i pozostałych pracowników szkoły,
	- dopilnować jak najszybszego przywrócenia prawidłowego działania systemu,
	- zabezpieczyć środki finansowe na wypadek awarii w celu przywrócenia normalnego funkcjonowania systemu.
- 4. Obowiązkiem szkolnego administratora dziennika elektronicznego jest:
	- niezwłoczne poinformowanie dyrektora szkoły lub szkolnego administratora sieci komputerowej o powstałej awarii,
	- dokonanie w miarę możliwości naprawy w celu przywrócenia prawidłowego działania systemu,
	- poinformowanie firmy zarządzającej systemem o awarii,
	- jeśli usterka może potrwać dłużej niż jeden dzień, szkolny administrator dziennika elektronicznego wywiesza na tablicy ogłoszeń w pokoju nauczycielskim odpowiednią informację.
- 5. Po usunięciu awarii nauczyciele niezwłocznie wprowadzają dane do systemu ze swoich notatek. Nauczyciele trakcie awarii odnotowują realizację zajęć, frekwencję uczniów oraz oceny osiągnięć uczniów w swoich kalendarzach lub notesach zgodnie z procedurami dotyczącymi ochrony danych osobowych.
- 6. W żadnym przypadku nauczycielowi nie wolno podejmować samodzielnej próby usunięcia awarii ani wzywać do naprawienia awarii osób do tego nie wyznaczonych.

## **§ 12 POSTANOWIENIA KOŃCOWE**

- 1. Wszystkie dokumenty i nośniki informacji utworzone na podstawie danych z elektronicznego dziennika, muszą być przechowywane w sposób uniemożliwiający ich zniszczenie lub kradzież, zgodnie z zasadami określonymi w szkole.
- 2. Jeżeli obsługa systemu wymaga utworzenia dodatkowej kopii dziennika elektronicznego, każdą utworzoną kopię SZKOLNY ADMINISTRATOR DZIENNIKA ELEKTRONICZNEGO musi opisać kiedy została utworzona i dla kogo. Odbiorca kopii osobiście podpisuje jej odbiór w sekretariacie szkoły.
- 3. Szkoła może udostępnić dane ucznia bez zgody rodziców odpowiednim organom na zasadzie oddzielnych przepisów i aktów prawnych obowiązujących w szkole np. innym szkołom w razie przeniesienia, uprawnionym urzędom kontroli lub nakazu sądowego.
- 4. Wszystkie poufne dokumenty i materiały utworzone na podstawie danych z dziennika elektronicznego, które nie będą potrzebne, należy zniszczyć w sposób jednoznacznie uniemożliwiający ich odczytanie.

- 5. Osoby z zewnątrz (serwisanci, technicy itp.), jeśli wymaga tego potrzeba zobowiązują się do poszanowania i zachowania tajemnicy wynikającej z ustawy o ochronie danych osobowych, potwierdzając to własnoręcznym podpisem na odpowiednim dokumencie.
- 6. Dokumentacja funkcjonowania dziennika elektronicznego, wydruki, płyty CD lub DVD z danymi powinny być przechowywane w szkolnym archiwum.
- 7. Nie należy zostawiać komputera bez nadzoru zwłaszcza w sytuacji, gdy nauczyciel jest zalogowany do dziennika elektronicznego.
- 8. W razie odbywania w szkole praktyki przez studenta/studentkę wpisy w dzienniku elektronicznym wykonuje tylko nauczyciel zatrudniony w szkole.
- 9. Komputery używane do obsługi dziennika elektronicznego powinny spełniać następujące wymogi:
	- Na sprzęcie wykorzystywanym w szkole do dziennika elektronicznego stosuje się oprogramowanie na podstawie wykupionej licencji.
	- Wszystkie urządzenia i systemy stosowane w szkole są ze sobą kompatybilne.
	- Do zasilania należy stosować listwy zabezpieczającej przed skokami napięcia. Nie należy podłączać do sieci komputerowej innych urządzeń, które nie są przeznaczone do obsługi dziennika elektronicznego.
	- Wszystkie urządzenia powinny być oznaczone w jawny sposób według zasad obowiązujących w szkole.
- 10. Instalacji oprogramowania może dokonywać tylko szkolny administrator sieci komputerowej. Uczeń ani osoba trzecia nie może dokonywać żadnych zmian w systemie operacyjnym komputerów.
- 11. Zabronione jest pożyczanie, kopiowanie, odsprzedawanie itp. licencjonowanego oprogramowania będącego własnością szkoły.
- 12. W przypadku odbywania w szkole praktyki przez studenta/studentkę, szkolny administrator dziennika elektronicznego na polecenie dyrektora szkoły, może udostępnić specjalne konto w dzienniku elektronicznym, według zasad określonych umową z uczelnią delegującą studenta na praktykę pedagogiczną.
- 13. W razie kontroli odpowiedniego organu uprawnionego do kontrolowania dokumentacji szkolnej, na polecenie dyrektora szkoły i na czas kontroli, szkolny administrator dziennika elektronicznego, udostępnia wyznaczonej do tego celu osobie specjalne konto w dzienniku elektronicznym dające możliwość sprawdzenia jego prawidłowego funkcjonowania bez możliwości dokonywania jakichkolwiek zmian.
- 14. Dokument ten powinien być na bieżąco ewaluowany i modyfikowany w zależności od wprowadzanych zmian do systemu dziennika elektronicznego, potrzeb i specyfiki szkoły.

Regulamin funkcjonowania dziennika elektronicznego w I Liceum Ogólnokształcącym im. Stefana Żeromskiego w Opocznie wchodzi w życie z dniem 4 października 2017 r.